Pensieve header: Mapping the location of pictures.

```
In[ ]:= SetDirectory["C:\\drorbn\\AcademicPensieve\\Album"]
```

```
Out[]= C:\drorbn\AcademicPensieve\Album
```
## *In[ ]:=* **dirs = Complement[**

```
Select[FileNames["*"], FileType[# ] === Directory &], {"Dreams", "nb", "thumbs"}]
```
*Out[]=* {2020.01-02 Groningen, 2020.01.05 Groningen to Leeuwarden Ride, 2020.01.11 Groningen to Schiermonnikoog Ride, 2020.01.18-21\_Amsterdam\_and\_Stopovers, 2020.01.25\_Groningen\_to\_Emmeloord\_Ride, 2020.01.26\_Emmeloord\_to\_Amsterdam\_Ride, 2020.02.01\_Groningen\_to\_Leer\_Ride, 2020.02.08\_Groningen\_to\_Dolmen\_D18\_Return\_Ride, 2020.02.20-23\_New\_York\_City, 2020.02.27-29\_Los\_Angeles, 2020.03.07\_Narrabeen\_Walk, 2020.03.15\_Royal\_National\_Park\_Ride, 2020.03\_Sydney, 2020.05.02\_UTSG\_to\_UTSC\_Return\_Ride, 2020.05.09\_G.\_Ross\_Lord\_Reservoir\_Ride, 2020.05.16\_CN\_MacMillan\_Yard\_Ride, 2020.05.24\_Around\_Pearson\_Ride, 2020.05.30\_Ride\_Around\_Lakes\_Chemong\_And\_Buckhorn}

```
ln[\cdot]: Short [images = StringReplace ["\\" -> "/"] /@ FileNames ["*.jpg" | "*.png", dirs], 5]
```
*Out[]//Short=*

{2020.01-02 Groningen/20200104\_121903.jpg, 2020.01-02 Groningen/20200104\_122111.jpg, 2020.01-02 Groningen/20200104\_140646\_HDR.jpg, 2020.01-02 Groningen/20200104\_152046.jpg, 355, 2020.05.30\_Ride\_Around\_Lakes\_Chemong\_And\_Buckhorn/20200530\_122209\_HDR.jpg, 2020.05.30\_Ride\_Around\_Lakes\_Chemong\_And\_Buckhorn/20200530\_124859\_HDR.jpg, 2020.05.30\_Ride\_Around\_Lakes\_Chemong\_And\_Buckhorn/20200530\_125118.jpg, 2020.05.30\_Ride\_Around\_Lakes\_Chemong\_And\_Buckhorn/ApproximatePath.png}

```
In[ ]:= pos = Import[images〚200〛, "GeoPosition"]
Out[]= GeoPosition[{-33.721, 151.295, 10.939}]
In[ ]:= 100 × 39
```

```
Out[]= 1 968 300
```
 $\mathsf{I}$ 

*In[ ]:=* **Module{M = 2000, m = 0.05, K = 12},**

**TableGeoGraphicspos, GeoRange 1000 M m M k/(K-1) , {k, 0, K - 1}**

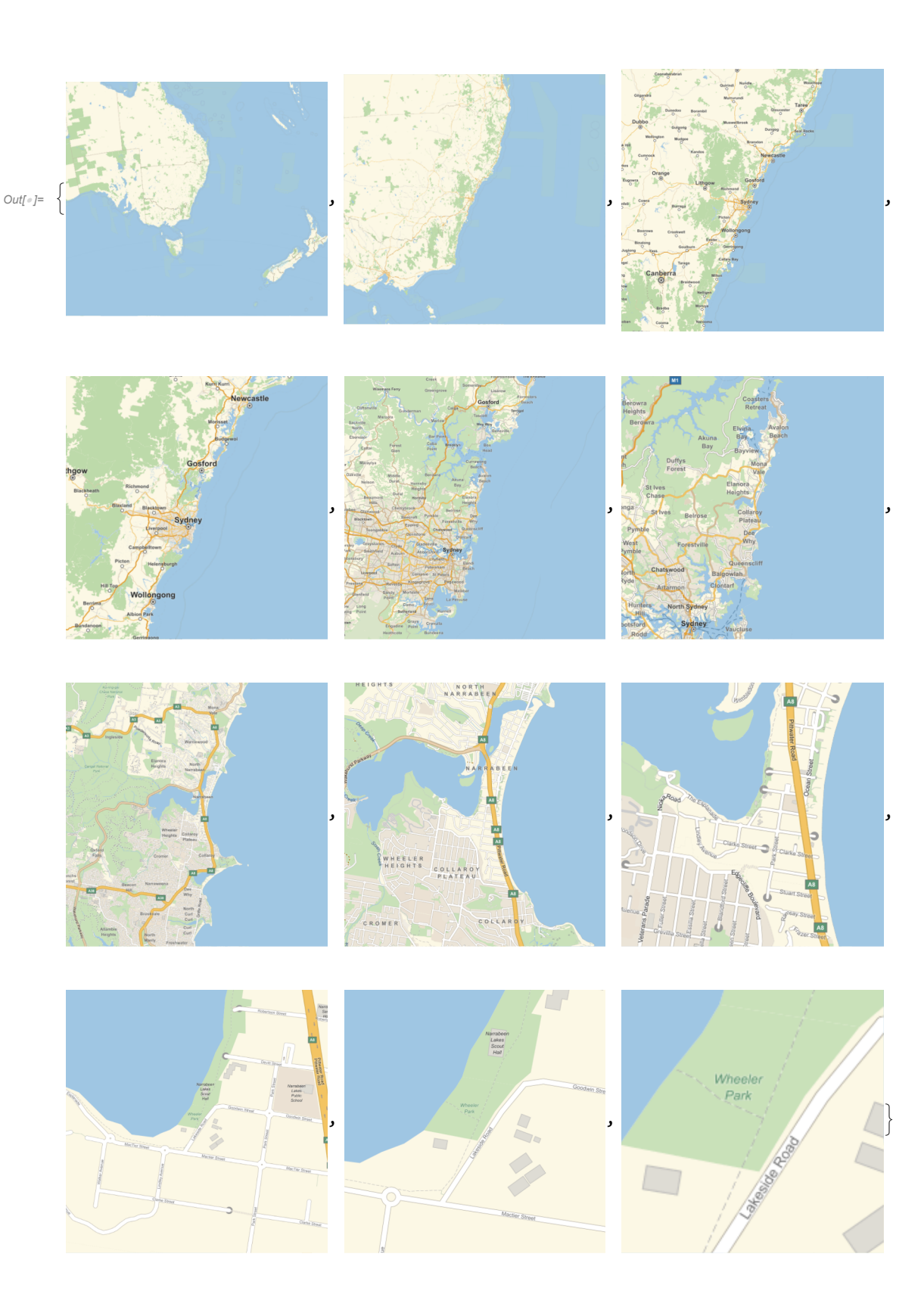